## Como criar uma nova Pasta no Webmail USP

## 03/05/2024 09:28:30

## **Imprimir artigo da FAQ**

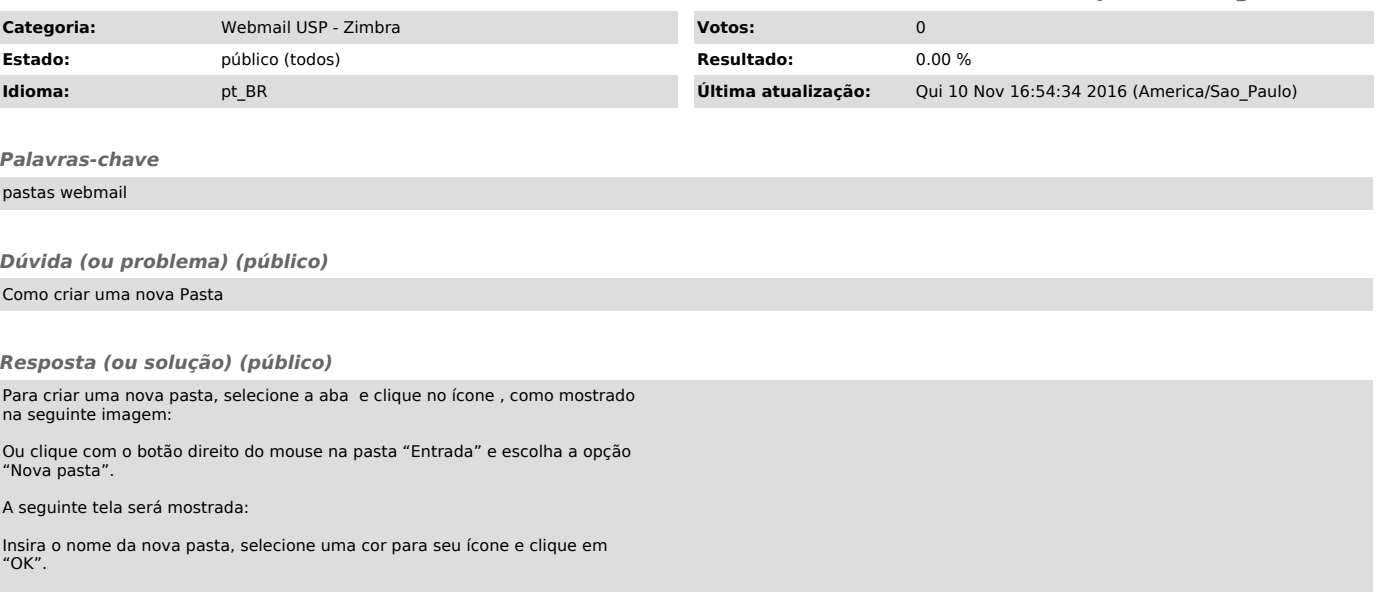